## Fichier:How to Calculate a Scaling Factor Calibration Equation.jpg

## New Scaling = Old Scaling \* Actual Distance Required Distance

No higher resolution available.

[How\\_to\\_Calculate\\_a\\_Scaling\\_Factor\\_Calibration\\_Equation.jpg](https://stuga.dokit.app/images/1/1b/How_to_Calculate_a_Scaling_Factor_Calibration_Equation.jpg) (795 × 93 pixels, file size: 34 KB, MIME type: image/jpeg)

## File history

Click on a date/time to view the file as it appeared at that time.

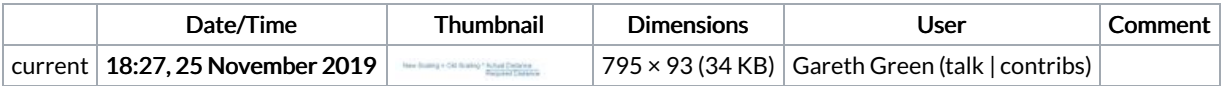

You cannot overwrite this file.

## File usage

There are no pages that link to this file.